# **РАЗРАБОТКА УСТРОЙСТВА ДЛЯ СИСТЕМЫ УМНЫЙ ДОМ ЯНДЕКСА**

В.А. Рачис Научный руководитель: Е.А. Мыцко Томский политехнический университет E-mail: var18@tpu.ru

## **Введение**

Голосовые помощники последнее время всё больше и больше входят в повседневную жизнь. На рынке уже представлены варианты от крупных иностранных компаний: Siri (Apple), Google Assistant (Google), Alexa (Amazon), Cortana (Microsoft) и другие. Однако, из них на русском языке говорит только Siri, при этом делает это достаточно плохо [1]. Именно незанятая ниша в России и странах СНГ мотивировала компанию Яндекс в конце 2016 года начать разрабатывать свой голосовой помощник, который был представлен 10 октября 2017 [2].

На момент запуска Алиса работала лишь в приложении Яндекс для мобильных ОС, а также имела приложение для Windows [3]. Однако сейчас она имеет интеграцию не только в ПО, но и в различные устройства, их список, а также даты выхода представлены на рисунке 1.

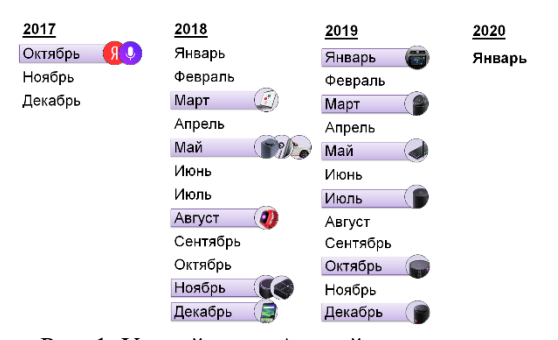

Рис. 1. Устройства с Алисой и дата их выхода

### **Система навыков**

Алиса умеет решать повседневные задачи: подсказать погоду, посоветовать, где поесть или купить продуктов, найти интересные места поблизости, а также проложить до них маршрут, рассказать последние новости, включать музыку и искать информацию в интернете и многое другое.

Но стоит отметить, что её функциональность увеличивается не только силам самой компании Яндекс, но и другими программистами благодаря системе навыков. Навык – это подпрограмма Алисы, которая вызывается своим активационным именем. В этом режиме помощник транслирует реплики пользователя на сервер разработчика, который генерирует текст для ответа. Его можно писать на многих языках программирования, хотя компания предлагает Python и Node.js [4]. Полученный код необходимо разместить на сервере или на сервисе вроде Zeit Now. После создания программы её необходимо разместить на

платформе Яндекс.Диалоги, чтобы навык прошёл модерацию.

## **Система умного дома.**

Через год после выхода Яндекс.Станции на Yet another conference 2019 была представлена система «Умный дом Яндекса». Его центром стал голосовой помощник Алиса. Через неё можно отдать команду устройству. Причём это относится не только к умным колонкам, но и к приложениям [5]. К «Умному дому Яндекса» можно подключить следующие группы устройств [6]:

- Умные колонки.
- Бытовая техника: чайники и термоподы, кофеварки и кофемашины, роботы-пылесосы, стиральные машины.
- Освещение и электрика: лампы, розетки, выключатели и рамки, удлинители и сетевые фильтры, настольные лампы, ночники и светодиодные ленты, настенные и потолочные светильники.
- Климатические устройства: очистители и увлажнители воздуха.

#### Отметим две проблемы умных домов.

Первая заключается в том, что техника от разных производителей редко совместима друг с другом. Например, если лампочки разных производителей, то проблематично выключить весь свет одной командой. Подобные сложности ограничивают выбор устройств или отпугивают людей от идеи умного дома. При этом стоит помнить, что нет компании, которая производит все виды устройств и поэтому сделать комплексную систему на приборах от одного вендора также не получится. Основным решением является использование хаба, например, Raspberry Pi с установленным Home Assistant. Его задачей является связывание устройств с разними протоколами, но стоит понимать, что, во-первых, многих пользователей установка, а главное настройка, дополнительного устройства отпугнёт, а во-вторых, даже крупные open source системы не могут иметь поддержку всех устройств.

Вторая проблема в том, что большинство умных устройств управляются с мобильного приложения, что не всегда удобно, ведь для этого нужно отыскать и разблокировать телефон, запустить приложение, найти и выбрать необходимую опцию.

Яндекс при разработке своей системы умного дома поставил задачу решить обе эти проблемы. Существует два варианта решения.

Первый - договариваться о совместимости устройства и облака Яндекса. Но тогда пришлось бы вносить изменения для каждого устройство и не позволило подключить имеющиеся устройства.

Второй - создать открытую платформа с архитектурой cloud-2-cloud, завязав её уже на имеющейся системе навыков, что и было сделано 23 мая 2019. Данный способ не заменяет хаб производителя и не ограничивает альтернативные интерфейсы. Визуализация данных представлена на рисунке 2. Пользователь говорит: «Алиса, включи чайник», сервера Яндекса преобразуют эту фразу в запрос и через Adapter API отправляет в облако производителя, оттуда сигнал идёт на хаб или напрямую к устройству [7].

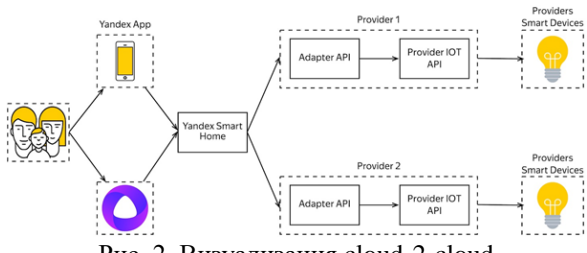

Рис. 2. Визуализация cloud-2-cloud

# Разработка

Так как в системе одним из важнейших является протокол МQTT, то рассмотрим его.

MQTT (Message Queue Telemetry Transport) легкий, компактный и открытый протокол обмена данными, созданный для передачи данных на удалённых локациях, где требуется небольшой размер кода и есть ограничения по пропускной способности канала. Схема взаимодействия представлена на рисунке 3.

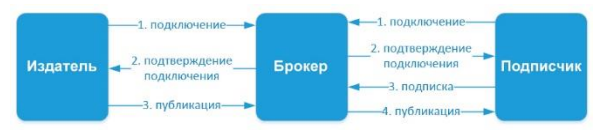

Рис. 3. Схема взаимодействия МОТТ

Обмен сообщениями осуществляется между клиентом, который может быть издателем или подписчиком сообщений, и брокером сообщений.

Издатель отправляет данные на МQTT брокер, указывая в сообщении определенную тему (топик). Подписчики же также подписывается на эти топики и получает эти данные [8].

Разрабатываемая система на данный момент изображена на рисунке 4.

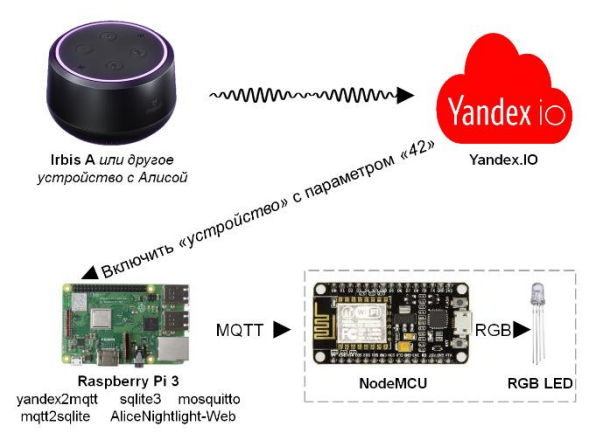

Рис. 4. Система на данный момент

Рассмотрим потоки данных. Колонка Irbis A (или любое другое устройство с Алисой) получает от пользователя голосовую команду и отправляет звук на сервера Yandex.IO, где они преобразуются в текст и отправляются на сервер POST-запросом.

Сервером может быть любая машина с Unixподобной ОС. Выбрана Raspberry Pi из-за наличия оной и возможности подключения её к «белому ip». На ней установлено следующее ПО:

- yandex2mqtt обрабатывает POSTзапрос и перенаправляет его в МОТТ топик [9]
- mosquitto MQTT-брокер
- sqlite база данных с состояниями устройства
- Также несколько скриптов (python3):
- mqtt2sqlite считывает данные из топиков МОТТ и заносит их в БД solite3
- AliceNightlight-Web  $-$  веб-интерфейс получения информации для ററ് устройстве и управлении им

После того, как данные о цвете попали в МОТТ сервер, они уже считываются конечным устройством. На данный момент им является плата ESP8266 с RGB-светодиодом. Плата получает данные с МОТТ-топиков и подаёт значения на входы диода по формулам (1-3):

- $r = (data / 256 / 256) * (bright / 100) * on$  $(1)$
- $g = (data / 256 % 256) * (bright / 100) * on$  $(2)$
- $b = (data % 256) * (bright / 100) * on$  $(3)$

#### Список использованных источников

- 1. Как «Яндекс» создавал «Алису» // vc.ru URL: ttps://vc.ru/future/26878-ya-alice (лата обращения: 30.09.2019).
- 2. Представляем голосового помошника Алису // Блог Яндекса URL: https://yandex.ru/blog/ company/alisa (дата обращения: 30.09.2019).
- 3. Алиса в Яндекс. Браузере для Windows // Блог Яндекса URL: https://yandex.ru/blog/company/ aliceinbrowserland (дата обращения: 30.09.2019).
- 4. Навыки Алисы // Технологии Яндекса URL: https://yandex.ru/dev/dialogs/alice/doc/aboutdocpage/ (дата обращения: 30.09.2019).
- 5. Об умном доме Яндекса // Яндекс Помощь URL: https://yandex.ru/support/smart-home/ (дата обращения: 30.09.2019).
- 6. Платформа умного дома Яндекса // Технологии Яндекса URL: https://yandex.ru/dev/dialogs/ smart-home/ (дата обращения: 30.09.2019).\
- 7. Умный дом с Алисой. Яндекс открывает платформу для всех разработчиков // Хабр URL: https://habr.com/ru/company/yandex/blog/ 453080/ (дата обращения: 15.01.2020).
- 8. Что такое MQTT и для чего он нужен в IIoT? Описание протокола MQTT // ipc2u URL: https://ipc2u.ru/articles/prostye-resheniya/chtotakoe-mqtt/ (дата обращения: 15.01.2020).
- 9. Яндекс: умный дом по-взрослому // Хабр URL: https://habr.com/ru/post/465537/ (дата обращения: 15.01.2020).